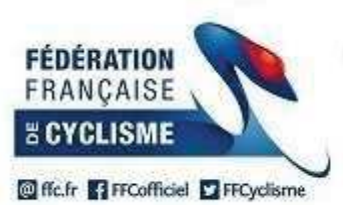

Organisateur : AS CULANAISE

## **Challenge Boischaut Marche 2018**

## 31ème Edition

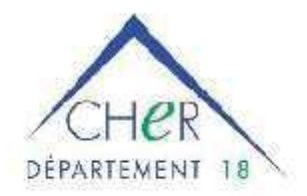

## 74ème Circuit des 2 Ponts Classement par Equipe de la 2ème Epreuve

Le 18 septembre 2018

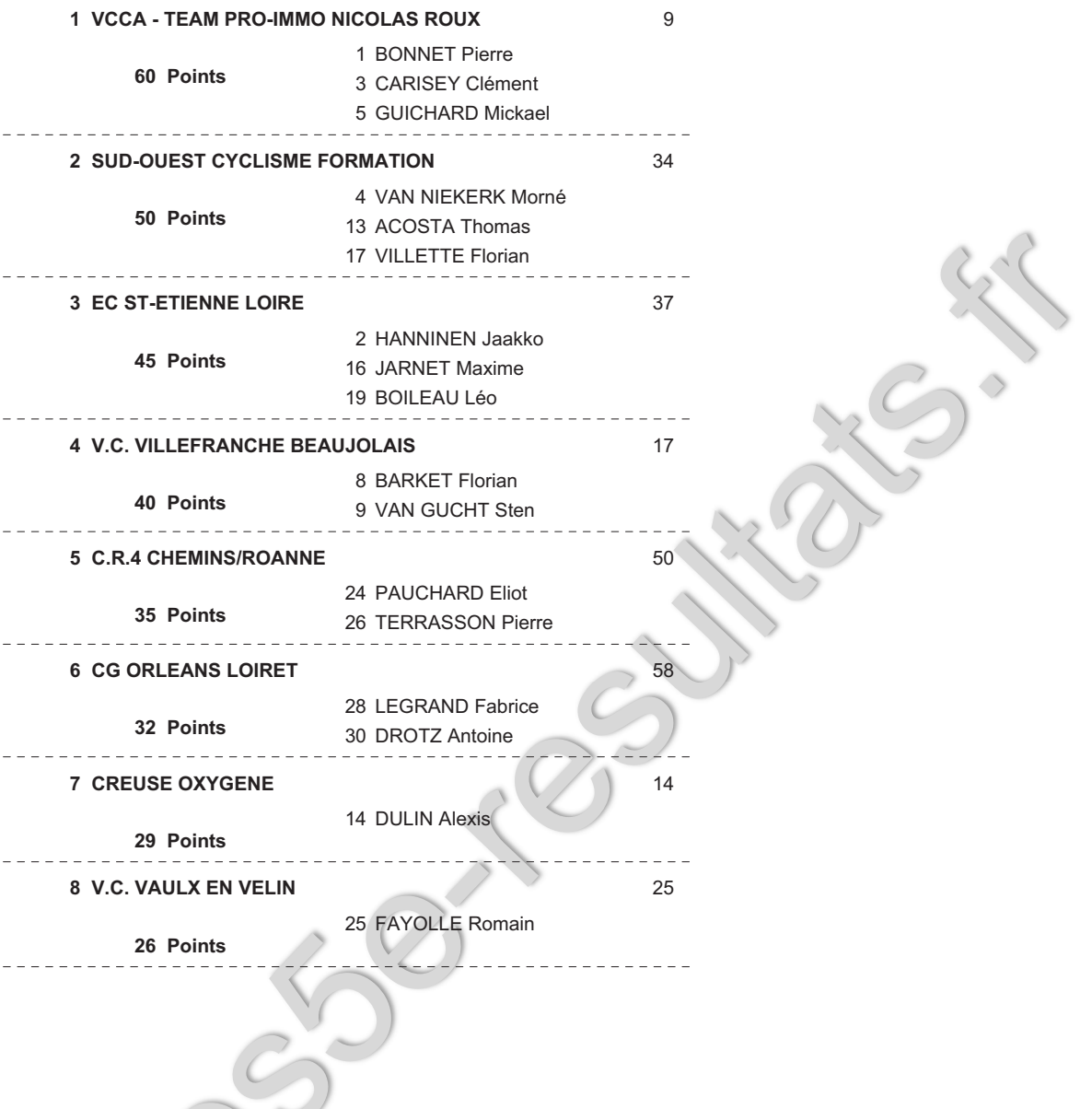

Page N°: 1